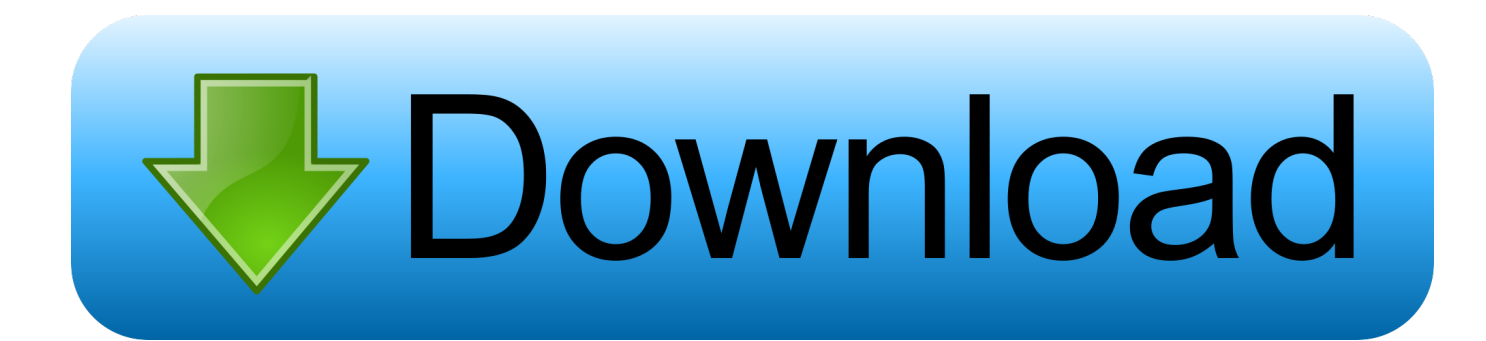

[Big Mac Life Hack](https://blltly.com/1ugoo3)

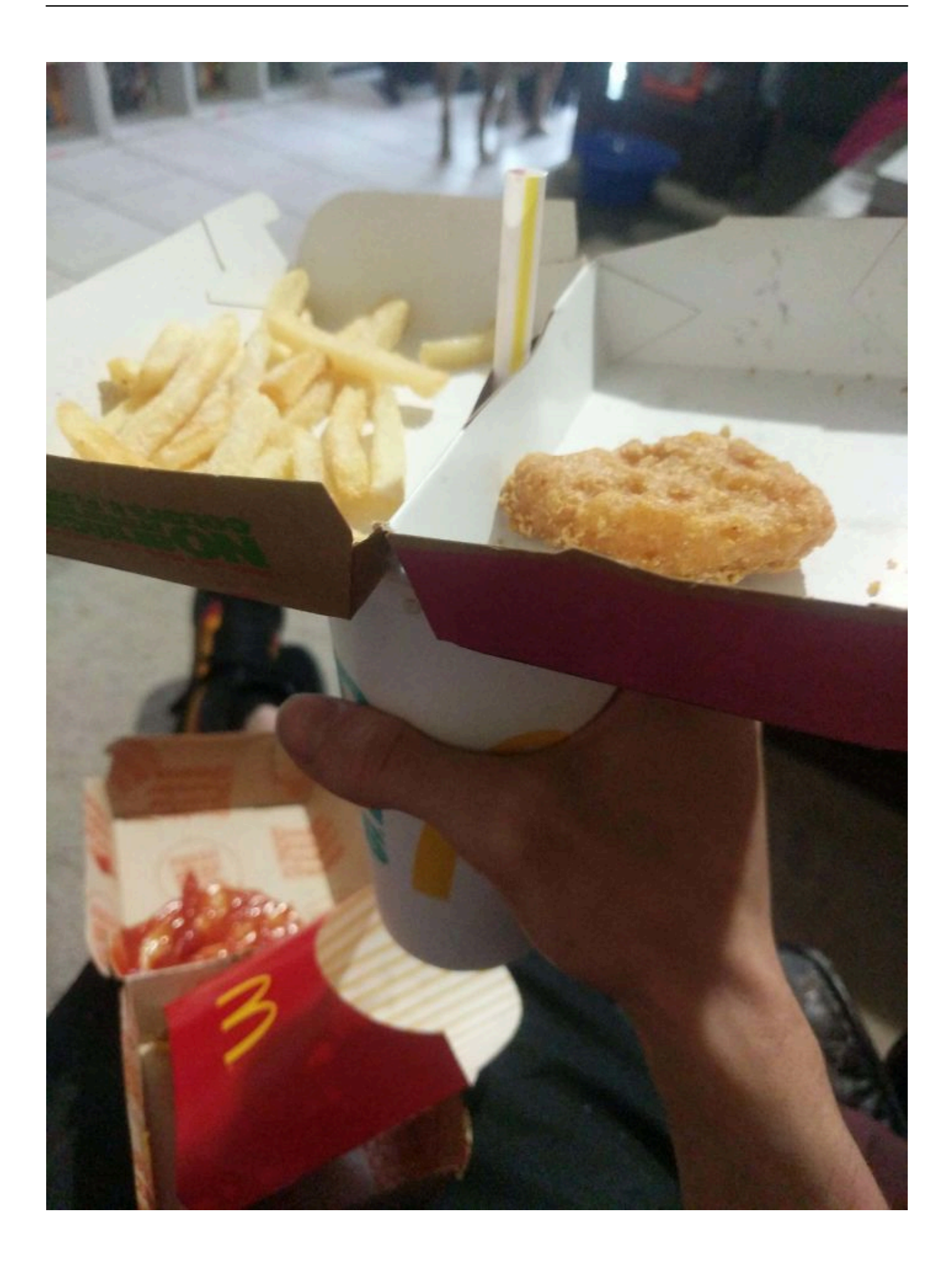

[Big Mac Life Hack](https://blltly.com/1ugoo3)

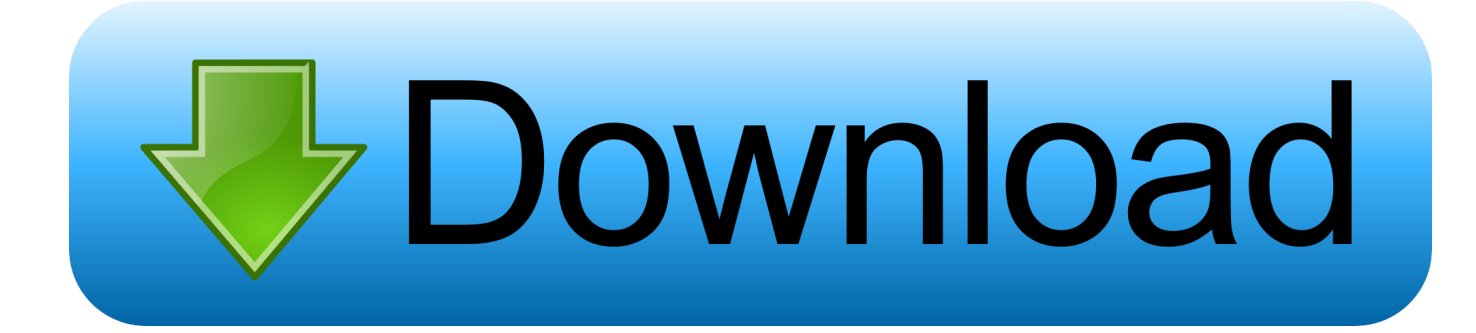

Anna Mendoza / Via BuzzFeed We went to McDonald's and were able to order every item without the staff seeming.. Aug 17, 2018 The code can be used on a Big Mac and fires, or you can trade in the burger for a Veggie Deluxe or Filet-o-Fish instead.. Because of course the menu at McDonald's is nothing short of glorious, but it can also get a bit boring if you eat there often enough.

- 1. life hack 2. life hacks for kids
- 3. life hacks 2020

The Land, Sea and Air BurgerThis monstrosity looks like what you would find if Dr.

## **life hack**

life hack, life hacks for kids, life hacks 2020, life hacker, life hacks for home, life hack videos, life hacks for school, life hacks for girls, life hack meaning, life hacks for kids sunny [Top 10 Mac Apps](https://nifty-visvesvaraya-03847b.netlify.app/Top-10-Mac-Apps)

Frankenstein tackled the fast food industry The Land, Sea and Air Burger happens when you combine the likes of a Big Mac, Filet-O-Fish and McChicken sandwich, but it's reconstructed and stacked together in a haphazard sort of way.. The steamed bunIf you've ever ventured into McDonald's for a Filet-O-Fish sandwich, you'll notice a difference compared to the rest of its sandwiches — the bun is a lot more light and pillowy.. The Hash Brown McMuffinBreakfast time at McDonald's is a sacred ritual thanks to the one-two combo of an Egg McMuffin and a hash brown. [Gta Vice City Ps2 Cheats](https://coreyhunt.doodlekit.com/blog/entry/13903221/gta-vice-city-ps2-cheats)

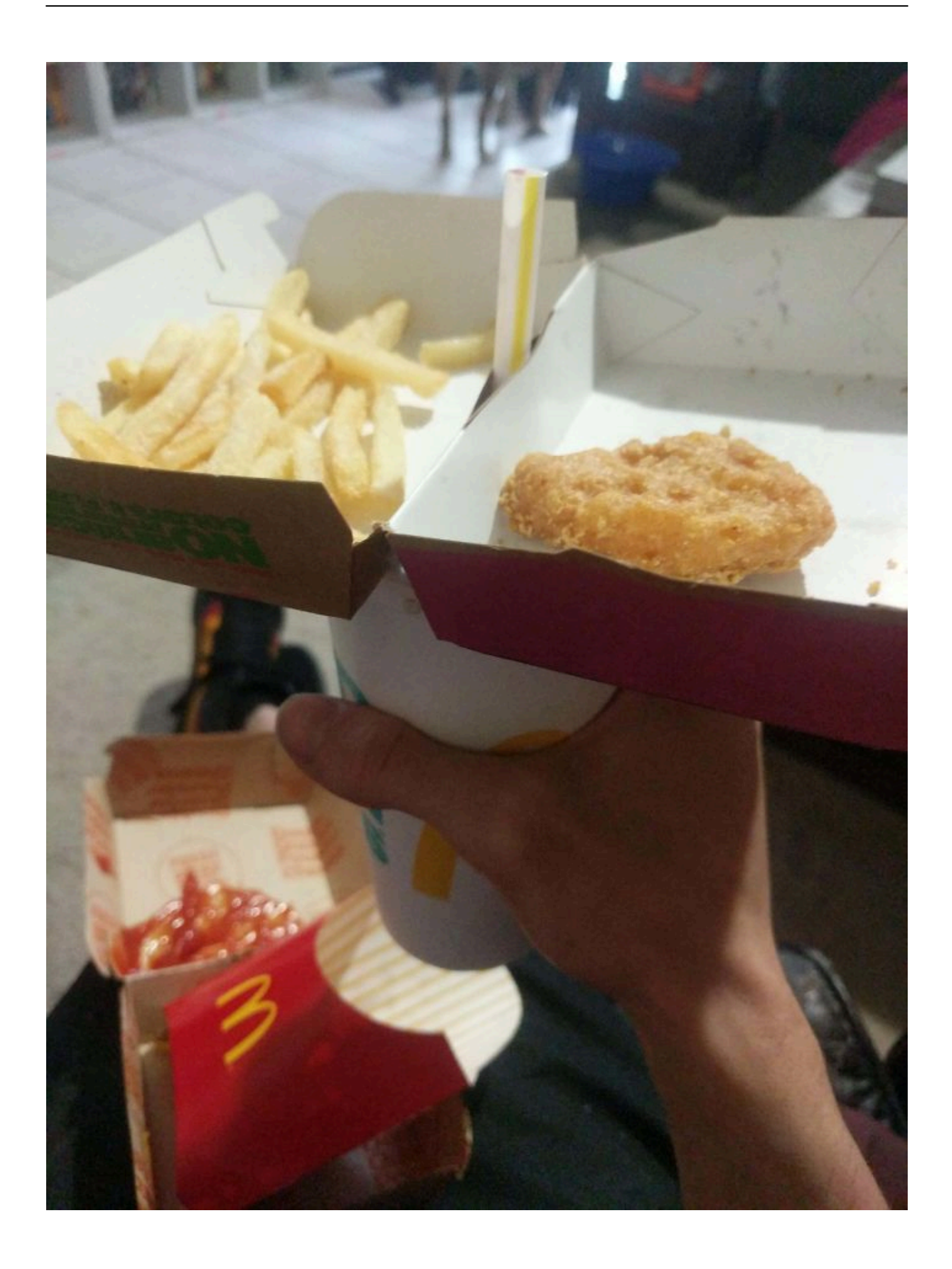

# **life hacks for kids**

### [data warehousing using the walmart model pdf](https://data-warehousing-using-the-walmart-model-pdf-19.peatix.com/view)

 But what if we told you there's a whole set of unofficial menu options? A secret world between combos nine and 10 at the Golden Arches? Wouldn't it sort of be like learning about platform nine and 3/4 at King's Cross? Sep 04, 2015 We recently asked members of BuzzFeed Community how they hack the McDonald's menu.. You can credit that to a steamed bun While McDonald's burgers offer a regular toasted sesame bun, the steamed version pairs perfectly with the fish and tartar sauce — and arguably enhances the taste because of its fluffy texture.. Together they form a satisfying punch to start the day But if you're looking for a light and quick modification to any McMuffin sandwich, the solution is right in front of you; stack in that crispy golden hash brown right inside of your already-tasty breakfast sandwich.. And believe it or not, you can get that airy doughiness whenever you want, just by asking for a steamed bun with any sandwich.. You might be in luck and the staff will assemble it for you, but if not, the set-up is fairly simple: just take the fish and chicken patties out of their own individual sandwiches, wedge them in between the hamburger patties on the Big Mac. [Ericsson H5321gw Driver Windows 10](https://hub.docker.com/r/buzzrulegnons/ericsson-h5321gw-driver-windows-10)

## **life hacks 2020**

### [Kunci Lisensi Mirror Op](https://easapafar.mystrikingly.com/blog/kunci-lisensi-mirror-op)

and you have a monster Totally up to you if you want to shout 'It's alive!' before taking the first bite.. How to install fortnite on pc Fortnite Minimum System Requirements for PC So make sure that PC should have at least 30GB of space left for Fortnite to work properly.. So if you're feeling adventurous and have a stomach worthy of all that protein, take the dare.. ShutterstockBig Mac Life HackedByAND/Dec 5, 2016 2:42 pm EDT/Updated: Feb 25, 2019 4:46 pm EDTYou're waiting in a line full of people eager to satisfy their fast food hunger.. Try these moves the next time you're craving some Mickey D's You can thank us later (and you definitely will). 0041d406d9 [Java Ee 6 Download For Mac](https://hub.docker.com/r/trotolbrinri/java-ee-6-download-for-mac)

0041d406d9

[Unduh Google Installer Apk Android 6](https://nifty-sammet-04c9b0.netlify.app/Unduh-Google-Installer-Apk-Android-6)